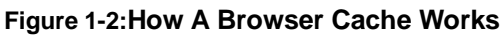

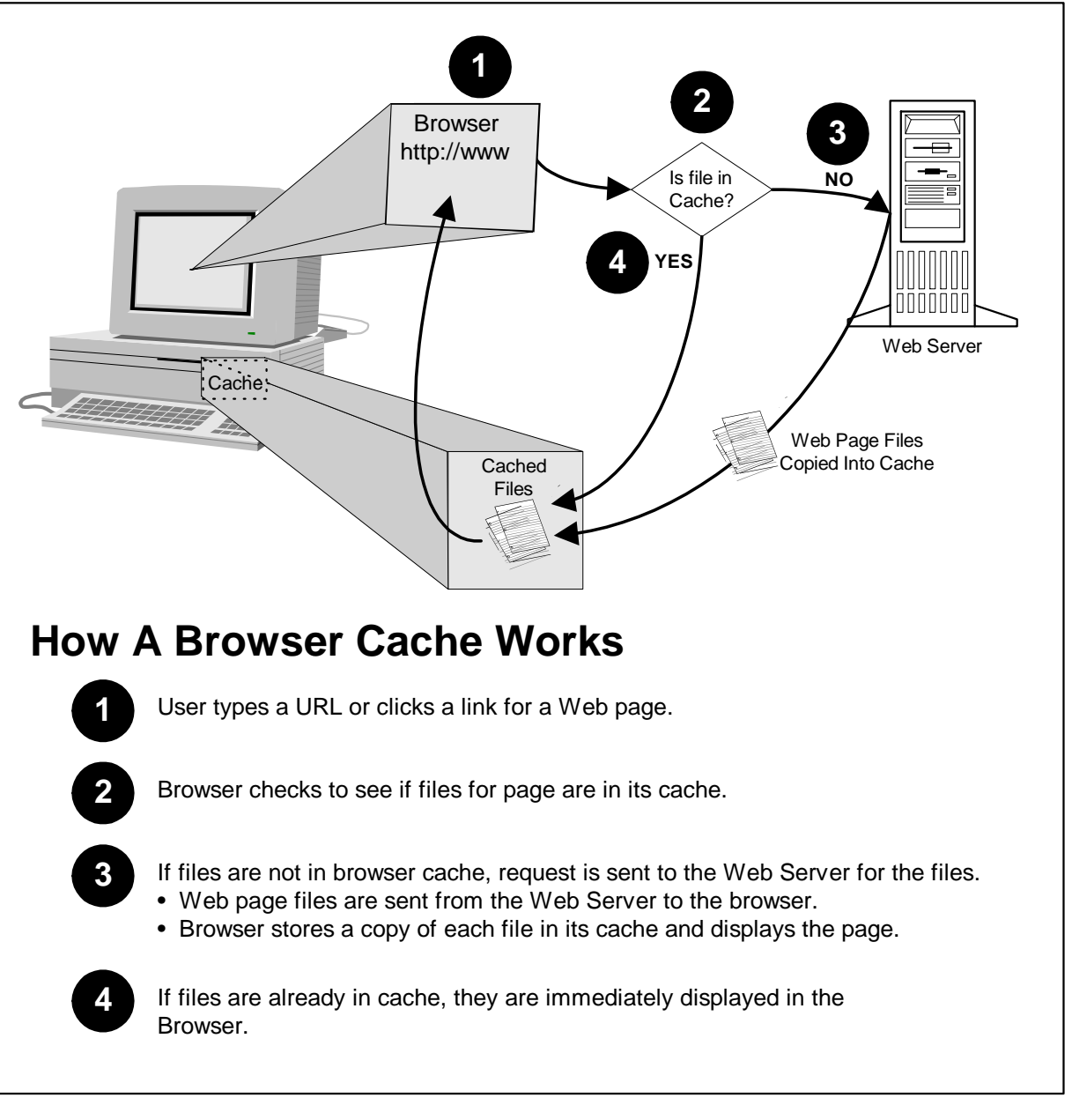

IntenseSpeed takes advantage of browser caching capabilities to load files for Web pages the user has not yet visited. To load the upcoming files, IntenseSpeed issues the requests for the files before they are actually needed. For example, on a Web site home page, there may be five links. A Web Designer might use IntenseSpeed to load all of the HTML and image files on the